# **ONAP on Kubernetes on Windriver Titanium Cloud - Openlab**

- [Quickstart](#page-0-0)
- [Design Issues](#page-0-1) [DI 20180204: Cinder Persistent Volume in Kubernetes](#page-0-2)
- [Meetings](#page-0-3) <sup>o</sup> [20180205: AAI and OOM working session on CINDER Kubernetes PV](#page-0-4)
	- **[Meeting Minutes](#page-0-5)** [20180205: AAI and OOM working session on CINDER Kubernetes PV](#page-2-0)

# <span id="page-0-0"></span>**Quickstart**

To be filled out - migrate extend from

[Vetted vFirewall Demo - Full draft how-to for F2F and ReadTheDocs#Fulldrafthow-toforF2FandReadTheDocs-OpenlabVNCandCLI](https://wiki.onap.org/display/DW/Vetted+vFirewall+Demo+-+Full+draft+how-to+for+F2F+and+ReadTheDocs#VettedvFirewallDemoFulldrafthowtoforF2FandReadTheDocs-Fulldrafthow-toforF2FandReadTheDocs-OpenlabVNCandCLI)

[vFWCL instantiation, testing, and debuging](https://wiki.onap.org/display/DW/vFWCL+instantiation%2C+testing%2C+and+debuging)

[ONAP on Kubernetes on OpenStack](https://wiki.onap.org/display/DW/ONAP+on+Kubernetes+on+OpenStack)

## <span id="page-0-1"></span>Design Issues

<span id="page-0-2"></span>DI 20180204: Cinder Persistent Volume in Kubernetes

## <span id="page-0-3"></span>Meetings

## <span id="page-0-4"></span>20180205: AAI and OOM working session on CINDER Kubernetes PV

[2018-02-02 AAI Weekly Meeting notes](https://wiki.onap.org/display/DW/2018-02-02+AAI+Weekly+Meeting+notes)

[2018-02-09 AAI Weekly Meeting Notes - trash2](#)

### Zoom recording

<span id="page-0-5"></span>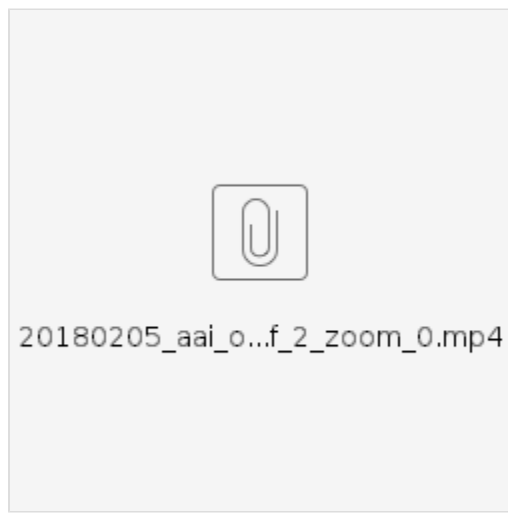

## **Meeting Minutes**

A new page is created below to track meetings and Openlab specific config.

[https://wiki.onap.org/display/DW/ONAP+on+Kubernetes+on+Windriver+Titanium+Cloud+-+Openlab#ONAPonKubernetesonWindriverTitaniumCloud-](https://wiki.onap.org/display/DW/ONAP+on+Kubernetes+on+Windriver+Titanium+Cloud+-+Openlab#ONAPonKubernetesonWindriverTitaniumCloud-Openlab-20180205:AAIandOOMworkingsessiononCINDERKubernetesPV)[Openlab-20180205:AAIandOOMworkingsessiononCINDERKubernetesPV](https://wiki.onap.org/display/DW/ONAP+on+Kubernetes+on+Windriver+Titanium+Cloud+-+Openlab#ONAPonKubernetesonWindriverTitaniumCloud-Openlab-20180205:AAIandOOMworkingsessiononCINDERKubernetesPV)

Also I would like to do a shout out to Stephen Gooch and Gil Hellmann for the Intel/Windriver Titanium Cloud – our openlab – for their essential support in providing the openstack lab were we are able to bring up ONAP for these working sessions.

Attendees: Mike Elliot, Pavel Paroulek, Roger Maitland, Adrian Slavkovsky, Arul N. , James MacNider, Jimmy Forsyth, Ran Pollak, vk250x, Aaron Hay, Michael O'Brien

Recording: [https://wiki.onap.org/download/attachments/25431372/20180205\\_aai\\_oom\\_cinder\\_kubernetes\\_pv\\_work\\_session\\_1\\_of\\_2\\_zoom\\_0.mp4?](https://wiki.onap.org/download/attachments/25431372/20180205_aai_oom_cinder_kubernetes_pv_work_session_1_of_2_zoom_0.mp4?version=1&modificationDate=1517867225191&api=v2) [version=1&modificationDate=1517867225191&api=v2](https://wiki.onap.org/download/attachments/25431372/20180205_aai_oom_cinder_kubernetes_pv_work_session_1_of_2_zoom_0.mp4?version=1&modificationDate=1517867225191&api=v2)

### Meeting 1

<https://lists.onap.org/pipermail/onap-discuss/2018-February/007898.html>

Meeting 2

Tomorrow same time 11am EST (GMT-5)

#### Issues:

- using local docker images instead of a new oomk8s/config-init
- configmaps coming in so far only log config like resource/resource/conf/logback.xml
- unable to use cinder storage in openlab issues with DNS after usage

part of this work required Rancher 2.0 which just entered beta

- openlab env of the AAI team is using kubeadm - most of the rest of us use rancher

we need a parallel set of instructions for kubadm

Start with Pavel's instructions in

<https://jira.onap.org/browse/OOM-591>

Action: Michael to bring up a kubeadm VM up on openlab

- Determine what config is running for DCAE instegration in the CD system for the external jobs in jenkins
- (Michael to talk with Gary)
- The other aws cd system does not run DCAE

- - invite Borislav Glozman, Stephen Gooch, Gary Wu, Doucerain, Jerome [jerome.doucerain@bell.ca](mailto:jerome.doucerain@bell.ca), de Talhouet, Alexis <alexis.de\_talhouet@[bell.ca>](http://bell.ca), Mayank Gupta(config) and Yuri Novitsky to call

- q on aai v12 migration from v11

could use pre/post db hooks in helm to do any type of migration

endpoint management: IE: use robot docker version x to be able to run against v12 aai

- q: config change restart pods? do a helm upgrade
- if configmaps are in place

depending on our HA level (use a kubernetes supported rolling upgrade)

Team,

 In the last 2 AAI calls there were assistance requests on OOM from the AAI team on bringing up a 3 node Cassandra cluster – specifically PV issues related to config. There are several discussions going on. We decided in the call that a zoom session would be good to run the yaml changes life and bring in everyone involved and interested – this Monday right after the vF2F.

<https://zoom.us/j/7939937123>

see

<https://wiki.onap.org/display/DW/2018-02-02+AAI+Weekly+Meeting+notes> <https://jira.onap.org/browse/AAI-539> <https://jira.onap.org/browse/OOM-591>

James, just verifying in prep of the meet – this is Amsterdam as 591 is set to – not master/Beijing right – the meeting note mentions Beijing.

Discussions

<https://lists.onap.org/pipermail/onap-discuss/2018-January/007392.html> <https://lists.onap.org/pipermail/onap-discuss/2018-January/007487.html>

<span id="page-2-0"></span>20180205: AAI and OOM working session on CINDER Kubernetes PV